## **Optional validation**

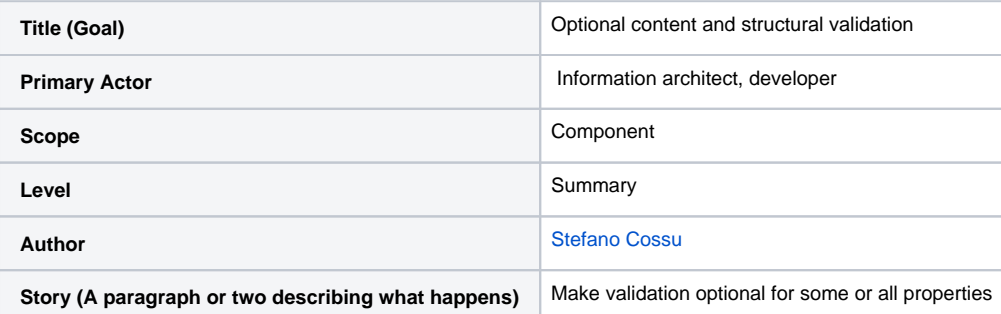

This use case exemplifies a repository in which the API-X server should issue a warning, or otherwise modify a resource in a way that does not prevent its being persisted in Fedora, if some validation rules are not met.

See [Enforce validation across repository](https://wiki.lyrasis.org/display/FF/Enforce+validation+across+repository) and [AIC Use Case: Content and Structural Validation](https://wiki.lyrasis.org/display/FF/AIC+Use+Case%3A+Content+and+Structural+Validation) for more detailed examples of validation rule enforcement.

## **Example 1: all rules optional**

- 1. User uploads image file and metadata to create a new resource of type cma: Image
- 2. Validation rules for cma: Image indicate that a resource SHOULD have at least one myns: creator property
- 3. If user-provided metadata do not include a myns:creator property, the validation engine forwards the request to a special process to handle the request. This process can perform any of the following actions:
	- a. Simply forward the request to Fedora or a pre-ingest pipeline as if validation passed
	- b. Forward the request, and return the subsequent request headers and body with additional headers or body issuing a warning that a certain validation rule did not pass
	- c. Modify the resource, e.g. by adding a myns:Orphantype to the resource so as to indicate that the creator property did not pass optional validation.
- 4. If user-provided metadata include a myns:creator property, the request is forwarded to Fedora or to a pre-ingest pipeline and the server returns the return headers and body of this subsequent request

## **Example 2: Some rules optional**

Assuming the same validation rules and ingest scenario as Example 1:

- 1. In addition to a myns:creator recommended property, the image MUST have a myns:uid property
- 2. If the request does not include a valid  $\min$ ns:uid property, the request fails and the server returns a 4XX response explaining the reason for the failure
- 3. If the request includes a valid myns:uid property, steps 3. and 4. in example ones are applied

Personal consideration: this scenario may actually be merged with the [Enforce validation across repository](https://wiki.lyrasis.org/display/FF/Enforce+validation+across+repository) one. Instead of distinguishing between mandatory and optional rules, the configuration may indicate what to do if a validation rule does not pass (possibly making a 4XX response the default). This allows for a flexible combination of mandatory and recommended rules.